## **SIEMENS**

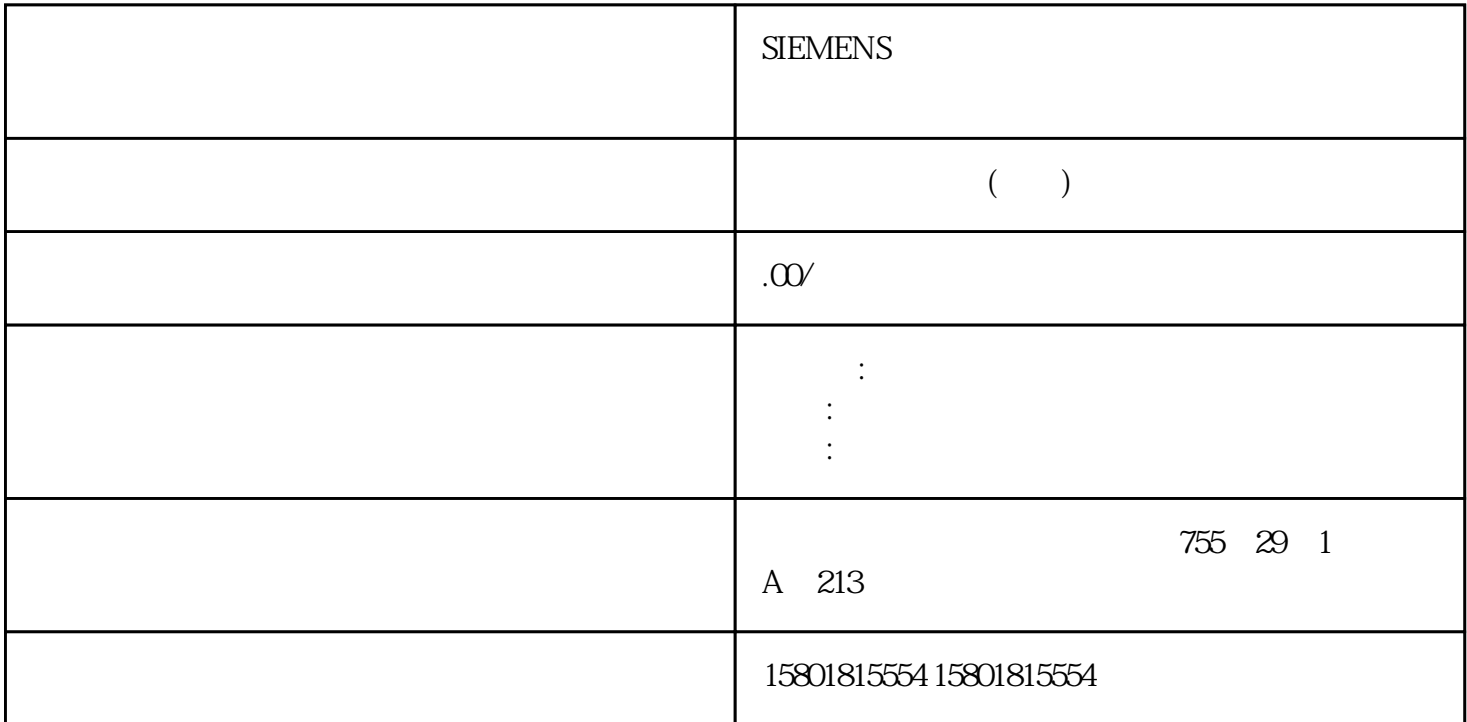

PIDSelfTune.TIR.TuneRuleTIR INT O  $jingque$  TuneRuleTIR = 0:PID TuneRuleTIR = 1:PID  $TuneRuleTIR = 2$   $PID$ TuneRuleTIR = 1 and the TuneRuleTIR = 3 Ziegler-Nichols PID TuneRuleTIR = 4 Ziegler-Nichols PI TuneRuleTIR = 5 Ziegler-Nichols P CalculateTIRParams  $TuneRuleTIR = 0 \quad 1 \quad 2 \qquad \qquad PID \qquad \qquad TuneRuleTIR = 0 \quad 1 \quad 2$  $\mu$  ingque TuneRuleTIR = 3 CalculateTIR Params  $TuneRuleTIR = 3, 4, 5$  PID PIDSelfTune.TIR.State INT 0 TIR.State a ingque "Retain.Mode INT 0 Retain.Mode enter the Mode  $Mode = 0$   $Mode = 1$   $Mode = 2$  jingque  $\text{Mode} = 3$   $\text{Mode} = 4$   $\text{Mode} = 5$   $\text{Mode} = 6$   $\text{Mode} =$ 7: Mode = 8: Mode = 8: Retain.CtrlParams.SetByUser(1) BOOL FALSE SetByUser = FALSE PID PID\_3Step Retain.CtrlParams.OutputDeadBand SetByUser = TRUE PID  $\blacksquare$ 3 Step Retain.CtrlParams.OutputDeadBand = 0.0SetByUser Retain.CtrlParams.Gain(1) REAL 1.0 6ain Retain.CtrlParams.Ti(1)  $REAL 20.0 Ti > 0.0$   $Ti = 0.0$   $Ti$   $Reta In CtrIParams Td(1)$  $REAL \, 0.0 \, \text{R} = 0.0 \, \text{R} =$ Retain.CtrlParams.TdFiltRatio(1) REAL 0.0 TdFiltRatio Retain.CtrlParams.PWeighting(1) REAL 0.0 https://etain.CtrlParams.PWeighting 306PID , 11/2023, A5E35300232-AG 10.2 PID\_3Step Retain.CtrlParams.DWeighting(1) REAL 0.0 https://weighting.com/

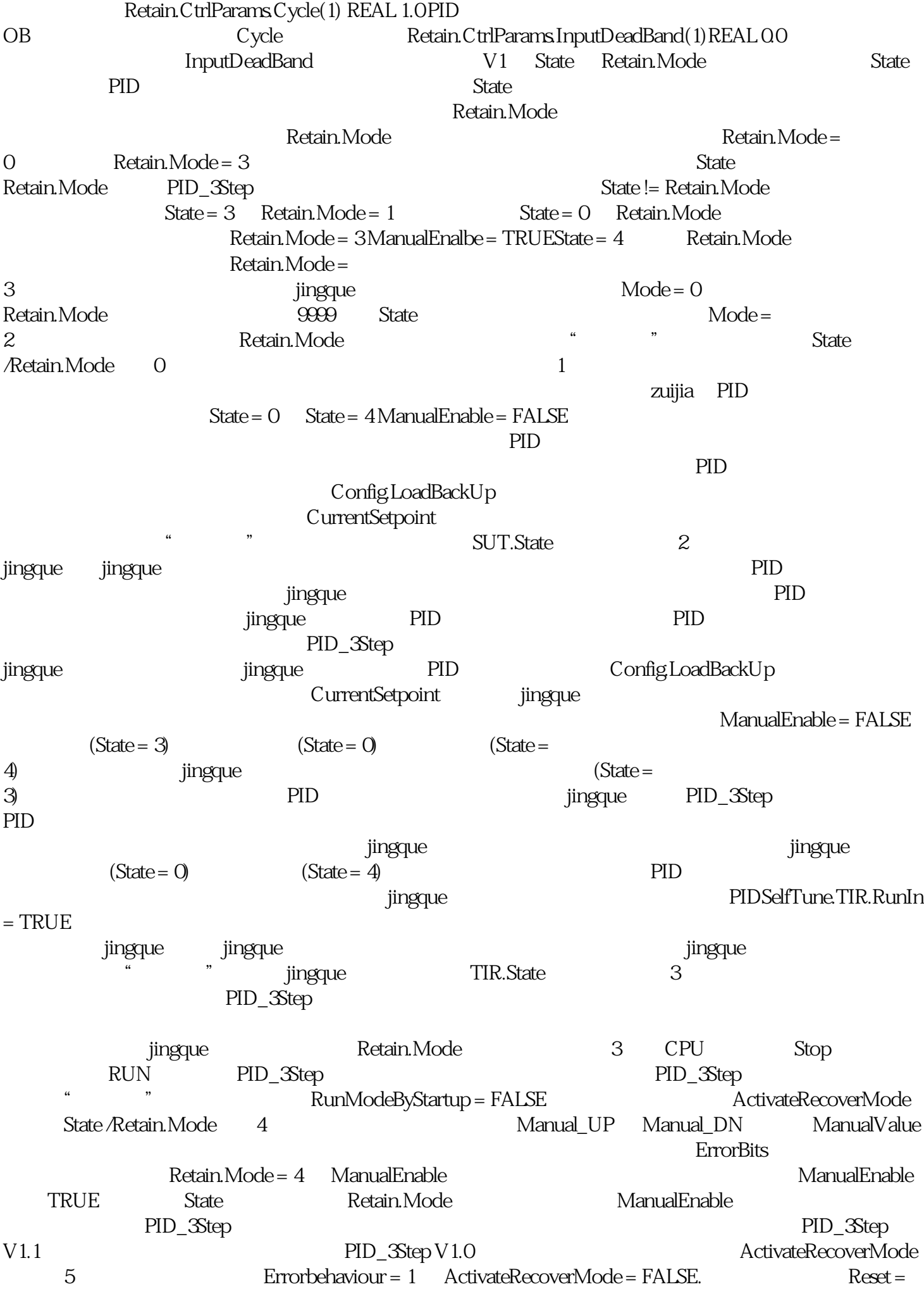

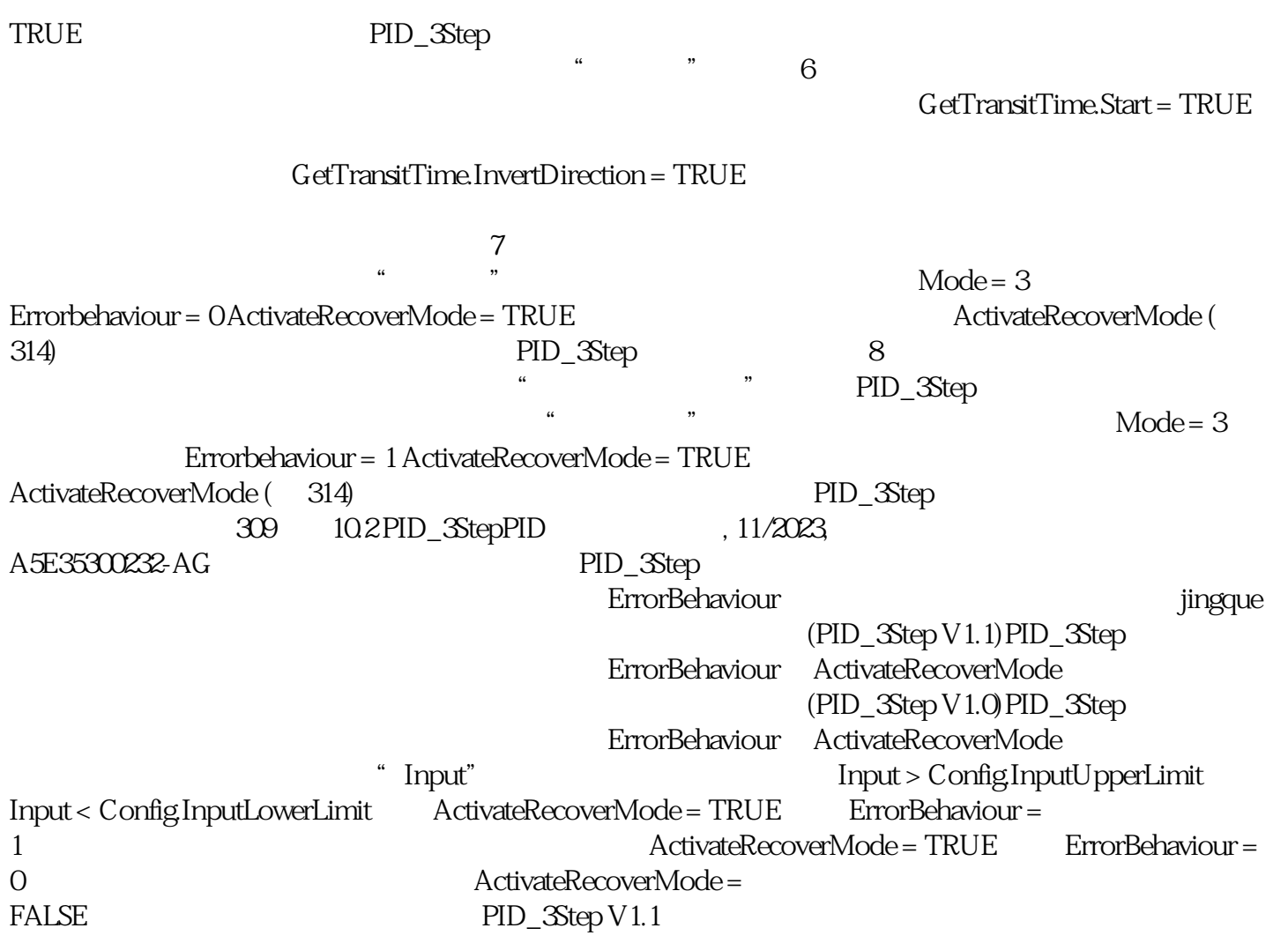